## **Chdoor JIAXING BEYONDOOR ELECTORNICS CO.,LTD**

### **Flexible LTE Antenna Specification**

#### **( Model: BY-LTE-FPCB-01-S)**

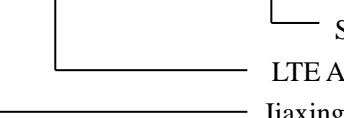

Serial Number

LTE Antenna

Jiaxing Beyondoor Electronics Co., Ltd

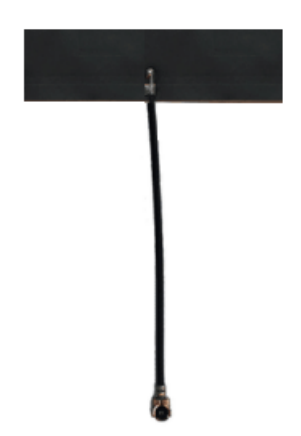

#### **( I ) Product Overview**

Frequency (MHz): [698-960/1710-2170/2500-2700](tel:698-960/1710-2170/2500-2700) VSWR ≤3 Gain (dBi): 2.5 Max Input power (W): 50 Input Impedance  $(\Omega):$  50 Polarization: Vertical Antenna Size (mm): 40x15x0.1 Connector: H.FL/U.FL/IPEX/GSC/MCG etc. Storage Temperature:-40℃ to+85℃ Operating Temperature:-40℃ to+85℃

--------------------------------------------------------------------------------------------------------------------------------- 1 JIAXING BEYONDOOR ELECTRONICS CO.,LTD Address: #101, Weiyi West Road, Dongzha Economic Zone ,Jiaxing 314000,Zhejiang,China [http://www.beyondoor.com](http://www.beyondoor.com/) [Tel:+86-573-82127009](tel:+86-573-82127009) Fax:+86-573-82052070 E-MAIL: [sales@beyondoor.com](mailto:sales@beyondoor.com) or [firstgps@hotmail.com](http://twebmail.mail.126.com/jy3/compose/main.do?sid=QByFBXNNMuTEucfqrLNNETtPpFBhNhBc&to=firstgps%40hotmail.com) SKYPE NAME:beyondoorgps

# *Chdoor JIAXING BEYONDOOR ELECTORNICS CO.,LTD*

#### **( II )** Mechanical

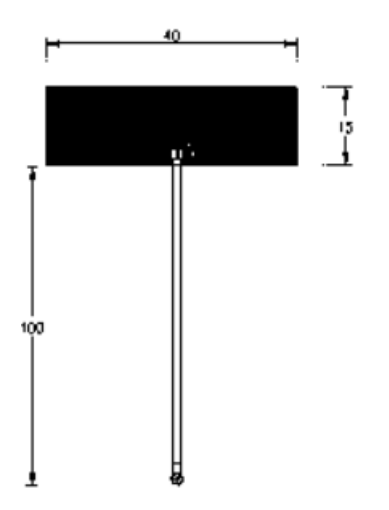

#### **( III)** Characteristic curve

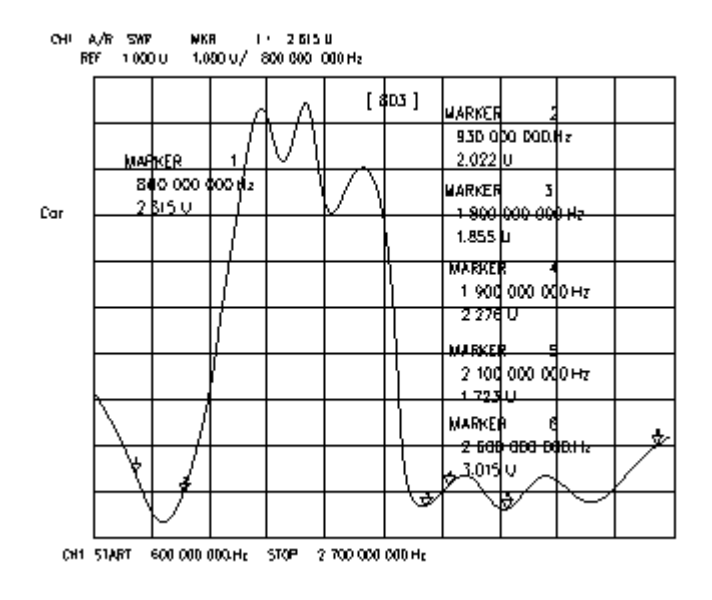

--------------------------------------------------------------------------------------------------------------------------------- 2 JIAXING BEYONDOOR ELECTRONICS CO.,LTD Address: #101, Weiyi West Road, Dongzha Economic Zone ,Jiaxing 314000,Zhejiang,China [http://www.beyondoor.com](http://www.beyondoor.com/) [Tel:+86-573-82127009](tel:+86-573-82127009) Fax:+86-573-82052070 E-MAIL: [sales@beyondoor.com](mailto:sales@beyondoor.com) or [firstgps@hotmail.com](http://twebmail.mail.126.com/jy3/compose/main.do?sid=QByFBXNNMuTEucfqrLNNETtPpFBhNhBc&to=firstgps%40hotmail.com) SKYPE NAME:beyondoorgps